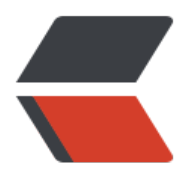

链滴

## vi 的使用 -- [使用](https://ld246.com) vi 查找和替换

作者: hiquanta

- 原文链接:https://ld246.com/article/1509113057931
- 来源网站:[链滴](https://ld246.com/member/hiquanta)
- 许可协议:[署名-相同方式共享 4.0 国际 \(CC BY-SA 4.0\)](https://ld246.com/article/1509113057931)

vi提供了几种定位查找一个指定的字符串在文件中位置的方法。同时还提供一种功能强大的全局替换 能。

1. 查找一个字符串

一个字符串是一行上的一个或几个字符。

为查找一个字符串, 在vi命令模式下键入"/", 后面跟要查找的字符串, 再按回车。vi将光标定位在 串下一次出现的地方上。键入n跳到该串的下一个出现处,键入N跳到该串的上一个出现处。

为了在文件中回头查找,使用?代替/。在此情况下,键入n跳到该串的上一个出现处,键入N跳到该串 下一个出现处

如果vi找到要求的串,光标会停留在该串第一次出现的地方。如果没有找到该串,vi会在屏幕的最后 行显示pattern not found。

查找通常是区分大小写的,如果希望vi在查找过程中忽略大小写,则键入:set ic。要使其变回默认状 ,则键入:set noic。

某些特殊字符(/& !.^\*\$\?)对查找过程有特殊意义,因此如果这些字符出现在查找串中必须进行转意 为转意一个特殊字符,需要在该字符前面加一个反斜杠(\)。例如,要查找字符串anything?,则键入/a ything\?再按回车键。

## 2. 精确查找字符串

在vi中可以通过在字符串中加入如下特殊字符,从而使得查找更加精确。

匹配行首,字符串要以^开头 匹配行尾,字符串要以\$结束 匹配词首,字符串的串首键入\< 匹配词尾,字符串的串尾键入\> 匹配任意字符,字符串的要匹配的位置键入一个点(.) 例如, 要查找一个以search为行首的行,则键入/^search ,要查找一个以search为行尾的行, 则键入/searc \$。

3. 替换一个字符串

替换字符串是以查找为基础,所有用于查找的特殊匹配字符都可以用于查找和替换。替换时要指定替 的范围(1, n),1和n指行号, n为\$时指最后一行。s是替换命令, g代表全程替换。例如,

:l, \$ s/patternl/pattern2/g——将行l至结尾的文字, patternl的字符串改为pattern2的字符串, 如无 则仅更换每一行所匹配的第一个字符串,如有g则将每一个字符串均做更换。